# Gigabit Ethernet Adapters

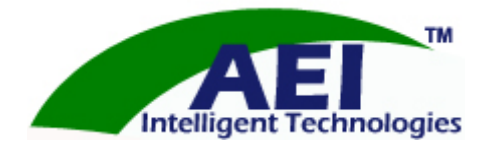

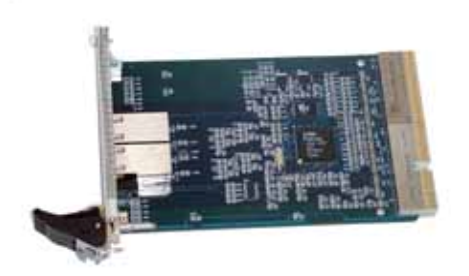

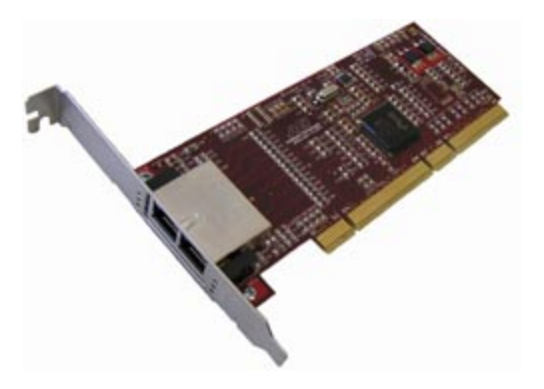

### **User Manual for all PCI-X and CompactPCI-X Models Utilizing**

### **Intel 82546 chipset.**

**NOTE: PCI-X is backwards compatible to PCI 32-bit and 64-bit slots. Read further for additional information**

*This document contains proprietary information belonging to AEI Intelligent Technologies. (herein "AEI"). No part of this documentation may be reproduced in any form or by any means or used to make any derivative work without written permission from AEI. AEI reserves the right to revise this documentation and to make changes in content from time to time without obligation on the part of AEI to provide notification of such revision or change.* 

*AEI Intelligent Technologies assumes no responsibility for errors or omissions in this document. Nor does AEI make any commitment to update the information contained herein.* 

*Other product and corporate names may be trademarks of other companies. These are used only for explanation and to the owner's benefit, without intent to infringe.* 

*All registered trademarks are the property of their respective owners.* 

*AEI's Gigabit Ethernet Family of Adapters utilizing the Intel 8254x chipset may contain design defects or errors known as errata which may cause the product to deviate from published specifications. Current characterized errata are available on request.* 

*Contact your local AEI sales office or your distributor to obtain the latest specifications and before placing your product order.* 

*Copies of documents which have an ordering number and are referenced in this document, or other AEI literature may be obtained by calling +951-699-8740 or by visiting AEI's website at http://www.aei-it.com* 

*Copyright © 2004 AEI Intelligent Technologies, Inc. All rights reserved. PO Box 890955 Temecula, CA 92589 (USA)* 

# **Table of Contents**

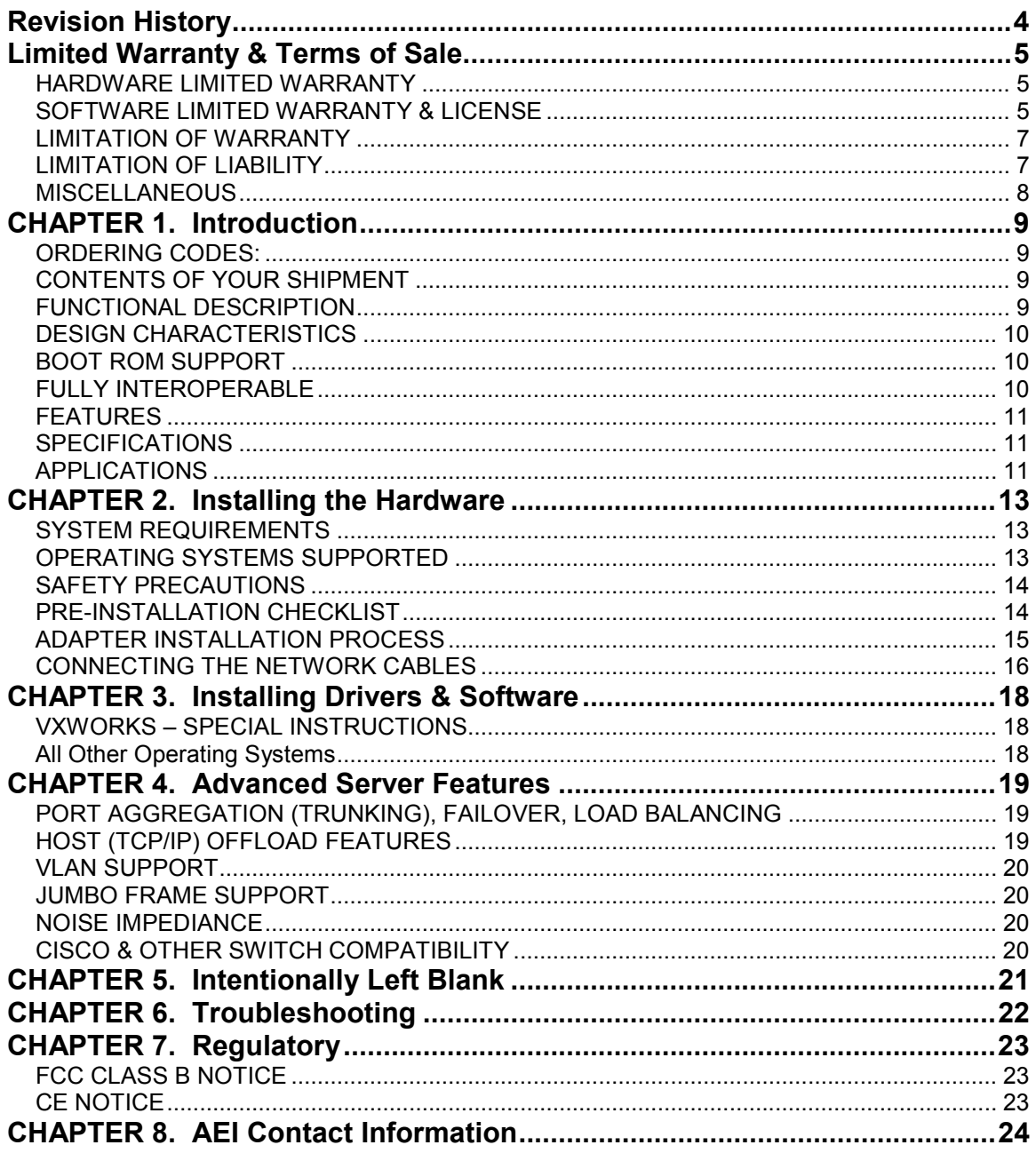

# **Revision History**

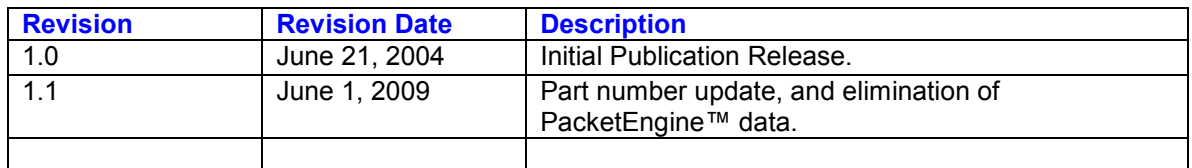

### **Limited Warranty & Terms of Sale**

PLEASE READ THE FOLLOWING TERMS AND CONDITIONS CAREFULLY BEFORE OPENING AND INSTALLING THIS HARDWARE, SOFTWARE, FIRMWARE, ETC. (HEREIN COLLECTIVLEY "PRODUCT"). THIS IS A LEGAL AGREEMENT BETWEEN YOU AND AEI, ITS PARENT, AND OR AFFILIATES (HEREIN "AEI"). OPENING THIS PRODUCT YOU HEREBY AGREE TO BE BOUND BY ALL TERMS AND CONDITIONS OF THIS SECTION (HEREIN "AGREEMENT"). IF YOU DO NOT AGREE WITHT THE TERMS AND CONDITIONS, YOU MAY RETURN THIS PRODUCT WITHIN TEN (10) DAYS OF AEI'S ORIGINAL SHIPMENT FOR FULL REFUND.

#### *HARDWARE LIMITED WARRANTY*

- 1. AEI Intelligent Technologies warrants to the original purchaser that the hardware is free from defects in material and workmanship for a period of one year(s), commencing on the date product is shipped. If the hardware proves to be defective within said warranty period, AEI shall at its sole discretion either repair or replace the hardware. Replacement product may be new or reconditioned, and shall be or equivalent or better specifications relative to the defective hardware, but need not be identical. Any product repaired by AEI pursuant to this warranty shall have a warranty period of not less than thirty (30) days from the date of such repair, irrespective of original expiration of the warranty. All hardware replaced or repaired under this warranty, become the sole and exclusive property of AEI. Any service furnished by AEI that is beyond the scope of warranty service stated herein will be invoiced to the customer on a time-and materials basis (minimum \$150 charge) in accordance with AEI's then-current standard rates.
- 2. Return Request:

All returns must be authorized by AEI. Warranty terms, conditions, and service requests may be obtained by completing the RMA Request form available over the Internet www.aei-it.com. Warranty service will only be provided to the original purchaser of this Hardware. If Hardware was procured through the distribution or resale channels, please contact the firm who sold you the Hardware to request your RMA. AEI shall never be responsible for any software, firmware, information, or memory data of customer contained in, stored on, or integrated with any Hardware returned to AEI for warranty service. International customers are responsible for payment of incoming and outbound shipments. No credit, refund, or exchange is available unless previously authorized by AEI in writing.

3. Please, read the "Limitation of Warranty", "Limitation of Liability", and "Miscellaneous" sections of this Agreement for additional terms and conditions.

#### *SOFTWARE LIMITED WARRANTY & LICENSE*

1. DEFINITIONS.

Let the term "Software" be defined as drivers/utilities, firmware, boot code, computer software, associated media, any printed materials, any "on-line" or electronic documentation, PacketEngine Software, and/or the PhobosLink™ software (collectively "**Software**") that is sold in conjunction with this documentation. The Software is owned by AEI and protected by copyright laws and international copyright treaties, as well as other

intellectual property laws and treaties.

#### 2. SOFTWARE LIMITED WARANTY:

- a. THE "SOFTWARE" IS PROVIDED "AS IS" WITHOUT WARRANTY OF ANY KIND, NEITHER EXPRESSED NOR IMPLIED, INCLUDING BUT NOT LIMITED TO THE WARRANTIES OF MERCHANTABILITY, NON-INFRINGEMENT OF THIRD PARTY RIGHTS, AND FITNESS FOR A PARTICULAR PURPOSE. AEI MAKES NO REPRESENTATIONS THAT ANY SOFTWARE COMPLIES WITH THE APPLICABLE STATUTES, LAWS OR REGULATIONS.
- b. The entire risk as to the quality and performance of the Software is with you. Should the software prove defective, you (and not AEI, its dealers, distributors, any licensor of AEI, nor the owner of the Software) assume all costs of all necessary servicing, repair or correction. There is no warranty by AEI, or its parent or affiliates, to any other party or person that the functions contained in the Software will meet your requirements or that the operation of the Software will be uninterrupted or error free. You assume all responsibility for the selection of the Software to achieve your intended results, and for the installation, use and results obtained from the Software.

#### 3. SOFTWARE LICENSE:

- a. The Software is licensed, not sold, and AEI retains all rights not expressly granted. You acknowledge and agree that copyright, patent, trade secret, and all other intellectual property rights of whatever kind in the Software and AEI hardware and related specifications and documentation shall remain the sole and exclusive property of AEI. Nothing in this Agreement shall be construed as transferring any aspect of such rights to you, or any accompanying software, or any "on-line" or electronic documentation.
- b. The Software contains or embodies proprietary intellectual property of AEI, Sun Microsystems, Intel, and others or their licensors. No grant, conveyance, or license is made to you for any patents, copyrights, or any other intellectual property except as specifically granted herein. You may not use the Software except in conjunction with AEI Hardware. **Software:** You may install and use one copy of the Software on the computer that has embedded AEI Hardware. **Backup:** You may make a single back-up copy of the Software solely for archival purposes. **Limitation on Reverse Engineering, Decompilation, and Disassembly:** You may not reverse engineer, decompile, modify, adapt, translate, disassemble or otherwise attempt to discern the source code of the Software. **Cracks and Activation Codes:** You many NOT crack the Software, or enter activation codes obtained from any source other than AEI. **Right to Audit End User:** AEI reserves the right to audit the end user to verify compliance with this Agreement. **Network Services:** If the Software includes functionality that enables the computer to act as a network server, any number of computers may access or otherwise utilize the basic network services of the server. However, you must acquire and dedicate a license for the Software for each computer on which the Software is used or to which it is distributed. A license for the Software may not be shared or used concurrently on different computers. **Rental:** You may not rent or lease the Software individually. **Software Transfer:** You may permanently transfer all of your rights under this Agreement only as part of a sale or transfer of the AEI Hardware provided you retain no copies, and you transfer Software (including all component parts, the media, and printed materials), any upgrades, this Agreement, and the recipient must agree to the terms of this

Agreement. If the Software is an upgrade, any transfer must include all prior versions of the Software.

- c. U.S. GOVERNMENT RESTRICTED RIGHTS: The Software and documentation are provided with RESTRICTED RIGHTS. Use, duplication, or disclosure by the Government is subject to restrictions set forth in subparagraph (c)(1)(ii) of the Rights in Technical Data and Computer Software clause DFARS 252.227-7013 or subparagraphs (c)(1) and (2) of the Commercial.
- d. Please, read the "Limitation of Warranty" and "Limitation of Liability" sections of this Agreement for additional terms and conditions.

#### *LIMITATION OF WARRANTY*

- 1. IF THE AEI PRODUCT DOES NOT OPERATE AS WARRANTED AS DESCRIBED ABOVE, THE CUSTOMER'S SOLE REMEDY SHALL BE, AT AEI'S OPTION, REPAIR OR REPLACEMENT OF SAID PRODUCT.
- 2. THE FOREGOING WARRANTIES AND REMEDIES ARE EXCLUSIVE AND ARE IN LIEU OF ALL OTHER WARRANTIES, EXPRESSED OR IMPLIED, EITHER IN FACT OR BY OPERATION OF LAW, STATUTORY OR OTHERWISE.
- 3. EXCEPT AS EXPRESSLY SET FORTH HEREIN, AEI DISCLAIMS ALL WARRANTIES WITH REGARD TO THE INFORMATION AND PRODUCTS PROVIDED, INCLUDING THE IMPLIED WARRANTIES OF MERCHANTABILITY, FITNESS FOR A PARTICULAR PURPOSE, AND NON-INFRINGEMENT.
- 4. THIS WARRANTY DOES NOT EXTEND TO HARDWARE IF AEI'S TESTING AND EXAMINATION DISCLOSE THAT THE ALLEGED DEFECT IN THE PRODUCT DOES NOT EXIST, OR REPAIR IS REQUIRED AS A RESULT OF (A) ACCIDENT, NEGLECT, MISUSE, FAILURE OR SURGE OF ELECTRIC POWER, FAILURE OF CUSTOMER TO PROVIDE APPROPRIATE ENVIRONMENTAL CONDITIONS, OR CAUSES OTHER THAN ORDINARY USE; (B) FAILURE CAUSED BY A PRODUCT FOR WHICH AEI IS NOT RESPONSIBLE; (C) CUSTOMER'S CONNECTION OF ANOTHER MACHINE OR DEVICE TO HARDWARE THAT MAKES SERVICE IMPRACTICAL OR THAT HAS CAUSED DAMAGE TO SUCH HARDWARE; (D) REPAIR OR ALTERATION, OR ATTEMPTED REPAIR OR ALTERATION, OF THE PRODUCT BY ANYONE OTHER THAN AEI, OR (E) DAMAGE CAUSED BY NATURAL OR MANMADE ACTS OR DISASTERS. THIS WARRANTY DOES NOT INCLUDE COSMETIC REPAIRS; REFURBISHMENT; FURNISHING CONSUMABLES, SUPPLIES, OR ACCESSORIES; MAKING ACCESSORY CHANGES, OR ATTACHING ADDITIONAL DEVICES.
- 5. AEI NEITHER ASSUMES NOR AUTHORIZES ANY OTHER PERSON OR ENTITY TO ASSUME FOR IT ANY OTHER LIABILITY IN CONNECTION WITH THE SALE, INSTALLATION, MAINTENANCE, OR USE OF AEI PRODUCTS.

#### *LIMITATION OF LIABILITY*

1. IN NO EVENT WILL AEI, ITS PARENT, SUBSIDIARIES, OR ANY THIRD PARTY OR PERSON BE LIABLE TO YOU OR ANY OTHER PARTY FOR ANY DAMAGES, INCLUDING LOST DATA, LOST PROFITS, LOST SAVINGS OR OTHER INCIDENTAL OR CONSEQUENTIAL DAMAGES ARISING OUT OF THE INSTALLATION, MAINTENANCE, USE, PERFORMANCE, OR INABILITY TO USE THE PRODUCT

EVEN IF AEI OR THE OTHER THIRD PARTY HAS BEEN ADVISED OF THE POSSIBILITY OF SUCH DAMAGES.

2. UNDER NO CIRCUMSTANCES NOR AT ANYTIME SHALL AEI'S LIABILITY EXCEED THE REFUND VALUE OF THE PRODUCT SOLD.

#### *MISCELLANEOUS*

- 1. REPRESENTATION: If you are an employee or agent, you represent and warrant that you have adequate legal capacity to enter into this Agreement on behalf of your employer or principal. As such, the terms and conditions of this Agreement bind your employer or principal to the terms and conditions of this Agreement.
- 2. PURPOSE: Product sold is provided for resale or commercial purposes only, regardless on how an individual buyer will use said Product.
- 3. APPLICABLE LAW: This Agreement and all claims shall be governed by the laws of the United States of America, State of California, County of Riverside. You hereby agree to personal jurisdiction in any of the State or Federal Courts in that county. AEI reserves the right to select or approve alternative County, State, or Federal jurisdictions at its sole discretion.
- 4. SEVERABILITY. If a competent court holds any term or condition of this warranty void or unenforceable, all other terms and conditions shall survive.
- 5. BREACH. This Warranty and all other obligations of AEI will terminate immediately if you breach any of these Warranty terms and conditions. In that event, you subsequently acknowledge that AEI has no current or future liability to you, or any third party.
- 6. IMPORT/EXPORT LAWS. You agree and are solely responsible to ensure you comply with the export laws, regulations, and treaties of the United States of America or any other governing jurisdictions.
- 7. MODIFICATIONS AND CHANGES: This Agreement (and publication) is subject to change anytime without notice, at the sole discretion of AEI, and shall be made effective upon the date of said change. Changes maybe made periodically to the information herein; these changes will be incorporated in new editions of the publication, which can be obtained at www.aei-it.com (Software & Documentation Download Page). AEI reserves the right to make improvements and/or changes at any time in the product and programs described in this publication.
- 8. PAYMENT. Customer agrees to pay all collection, court, attorney, travel, and all miscellaneous fees associated with their slow-payment, or non-payment of any invoice(s) to AEI. All invoices 30 days past due shall be assessed the lesser of 1 ½ percent simple interest per month, or maximum allowable by law. Agreement shall be governed as described above Section 3.
- 9. ENTIRE AGREEMENT: This Agreement sets forth the entire agreement and understanding between you and AEI with respect to the subject matter hereof and supersedes and cancels all previous negotiations, agreements, commitments, and writings in respect to the subject matter hereof.

### **CHAPTER 1. Introduction**

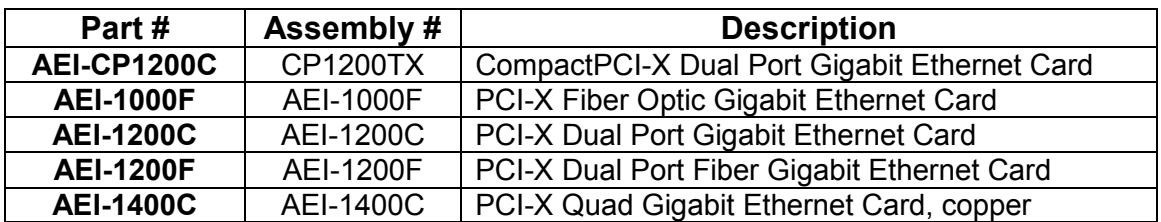

#### *ORDERING CODES:*

*\*\* Other part numbers may be applicable (all Intel 8254x cards).* 

#### *CONTENTS OF YOUR SHIPMENT*

Included with your adapter are the following:

- Antistatic caddy (used for protecting the adapter when stored or shipped). Keep the adapter in its packaging until ready for installation.
- CD-ROM with Gigabit Ethernet driver software and documentation.

#### *FUNCTIONAL DESCRIPTION*

The AEI Gigabit Ethernet Server Adapter targets the increased congestion experienced at the backbone and server in today's networks, and provides a future upgrade path for high-end workstations that require more bandwidth than Fast Ethernet can provide.

The AEI Gigabit Ethernet Server Adapter connects a PCI or PCI-X (or CompactPCI, depending on version) compliant server or workstation to a Gigabit Ethernet network. This adapter incorporates a technology that transfers data at a maximum rate of one gigabit per second—10 times the rate of Fast Ethernet adapters.

The AEI Gigabit Ethernet Server Adapter is a 32/64-bit, 33/66/100/133Mhz PCI-X (or CompactPCI) network interface cards that contains multiple independent Gigabit ports on one adapter. The AEI Gigabit Ethernet Server Adapters conserve valuable I/O slots in Servers.

AEI Gigabit Ethernet Server Adapters are the perfect solution for a cost effective, instant performance boost over existing Category 5 UTP copper cabling for getting high-powered networking.

AEI Gigabit Ethernet Server Adapters are the ideal solution for implementing multiple network segments, mission-critical high-powered networking applications and environments within high performance servers.

AEI Gigabit Ethernet Server Adapters ease network congestion, simplify network management, and provide the highest server throughput available while minimizing CPU utilization. Its multiple independent 10/100/1000 Gigabit Ethernet ports provide users of data-intensive applications with the highest levels of system performance together with extra redundancy.

AEI Gigabit Ethernet Server Adapters have an integrated hardware acceleration that performs TCP/UDP/IP checksum offload and TCP segmentation. The host processing offloads accelerators frees CPU for application processing

#### *DESIGN CHARACTERISTICS*

AEI's Gigabit Ethernet Cards supports auto-negotiation between 32/64-bit, 33/66/100/133 MHz data paths, and 10/100/1000 copper. PCI-X cards are also designed to support PCI 32-bit slots, PCI 64-bit slots, and any PCI-X bus slot. Cards are keyed to support both 3.3V and 5V computer systems. If installing in a PCI 32-bit slot, check mainboard for obstacles to 64-bit connector.

Built utilizing PCI-X technology, the CompactPCI versions support PICMG standard PCI specifications, and also embedded PCI-X single board computers. It is uniquely designed with integrated magnetic transformers, low profile surface mount discrete components, a high precision oscillator, and other high-end components. The result is a card that is highly reliable, resistant to damage, fault tolerant, and performance that is unparalleled. The Gigabit adapters are fully interoperable with existing Fast Ethernet or Gigabit Ethernet hubs, switches and routers.

#### *BOOT ROM SUPPORT*

AEI designs its server class Gigabit adapters with Boot ROM support, and offers embedded programming services (no charge) for all popular operating systems. Thus, OEMs can utilize distribution servers to ease installation, and provide seamless integration of AEI Gigabit adapters into its designs.

#### *FULLY INTEROPERABLE*

AEI Gigabit Ethernet Server Adapters offer the most cost effective way to migrate to Gigabit Ethernet. The adapters are fully interoperable with existing Category 5 UTP backbone allowing a scalable upgrade to Gigabit Ethernet without replacing the existing network infrastructure. The only other hardware modification needed is the backbone switch.

#### *FEATURES*

- Ten times the throughput of standard Fast Ethernet cards.
- Nway auto negotiation / automatic sensing and switching between 10 Mbps / 100 Mbps/ 1000Mbps AND half or full duplex operation.
- 32/64-bit Auto Sense Data Path
- Easy to install and configure.
- Half or Full Duplex operation.
- Cross Platform support for a broad range of operating systems and architectures.
- DMA Bus Mastering for lower CPU utilization.
- Access multiple network segments and conserve valuable PCI/PCI-X slots
- Easy, cost-effective 10/100/1000 migration over existing Category-5 cabling
- Multi-Gigabit scalability and increased uptime through advanced server features
- CompactPCI only: 3U form factor with font panel I/O connectors.
- CompactPCI only: option 6U kit.
- CompactPCI only: eliminates the need for carrier cards!

#### *SPECIFICATIONS*

Detailed Product Datasheets are available over the Internet at www.aei-it.com

#### *APPLICATIONS*

- Proxy, application, file, and print servers.
- SOHO to Enterprise network environments.
- Storage Area Networks (SAN)
- Network Attached Storage (NAS)
- Network segmentation (for network security purposes)
- Firewalls, gateways and routers.
- 1U/2U low profile servers.

### **CHAPTER 2. Installing the Hardware**

#### *SYSTEM REQUIREMENTS*

Before installing the Gigabit Ethernet Adapter, make sure your system meets the requirements listed for your operating system.

- Minimum 128MB RAM (64MB for NetWare)
- 32-bit or 64-bit PCI v2.2 or PCI-X v1.0 slot; or CompactPCI 3u or 6u slot.

#### *OPERATING SYSTEMS SUPPORTED*

- NDIS 5 for Windows 98, Win ME, Win2000, Win XP
- NDIS 4 for Windows 95B
- NDIS 4 for Windows NT 4.0
- NDIS 2 and ODI for DOS
- Novell Netware 3.12, 4.X, 5.X (w/ Support Pack 3 or the most recent NetWare 5 Support Pack)
- UnixWare 2.12 / 7.X
- Sun Solaris (x86) 2.6/ 2.7/ 2.8
- Linux  $2.2 / 2.4$
- FreeDSD
- $\cdot$  OS/2
- OpenUnix & UnixWare
- DOS
- VxWorks (Per WindRiver, the 82546 driver built into OS, contact WindRiver for additional information). Refer to Chapter 3 for additional information.

Intel Device Drivers are available for download at : http://downloadfinder.intel.com/scripts-df/Product\_Filter.asp?ProductID=991

> $\mathbb Z$  LINUX NOTE – Although the driver should work with many Linux kernel versions and distributions, it has only been tested on Red Hat, Suze, Mandrake, and Debian Linux referenced distributions for i386, IA64, and PA-RISC processors (kernel version 2.4.x). Furthermore, the driver has only been tested as a loadable module.

Any problems or questions, please call AEI at 951-296-2022. We do have the expertise to support custom Linux driver development for OEM customers.

 $\mathbb Z$  NetWare NOTE - You can get the appropriate updates from the Novell support website http://www.novell.com/productupdate/patchlist.html.

#### *SAFETY PRECAUTIONS*

**WARNING - The adapter is being installed in a system that operates with voltages that can be lethal. Before you remove the cover of your system, you must observe the following precautions to protect yourself and to prevent damage to the system components.** 

- Remove any metallic objects or jewelry from your hands and wrists.
- Make sure to use only insulated or non-conducting tools.
- Verify that the system is powered OFF and unplugged before accessing internal components.
- Installation or removal of adapters must be performed in a static-free environment. The use of a properly grounded wrist strap or other personal antistatic devices and an antistatic mat is strongly recommended.

#### *PRE-INSTALLATION CHECKLIST*

- 1. Check AEI's web site at http://www.aei-it.com for the latest driver and documentation updates.
- 2. Check that your server meets the hardware and software requirements listed under "System Requirements" above.
- 3. Verify that your system is using the latest BIOS.
- 4. If installing adapter Software from CD-ROM or floppy, enter the path where the adapter Software is located on your system.
- 5. If your system is active, shut it down.
- 5. When system shut down is complete, power OFF and unplug your system.
- 6. Holding the adapter card by the edges, remove it from its shipping package and place it on an antistatic surface.
- 7. Check the adapter for visible signs of damage (The card's edge connector or J1/J2 connectors, RJ-45 or other external connectors). Never attempt to install any damaged adapter. If the adapter is damaged, report it to AEI.

#### *ADAPTER INSTALLATION PROCESS*

The following instructions apply to installing the gigabit Ethernet adapter in most systems. Refer to the manuals that were supplied with your system for details about performing these tasks on your particular system.

- 1. Review the "Pre-Installation Checklist" above.
- 2. Before installing the adapter, ensure the system power is OFF and unplugged from the power outlet, and that proper electrical grounding procedures have been followed.
- 3. Refer to your system documentation to determine the appropriate slot, and insert the card in accordance with the system manufacturer's guidelines. If you are not sure how to insert the card, please contact AEI for technical assistance, or referral to a computer professional in your area.

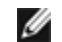

 $\mathscr{D}$  Note: ALWAYS Hold the card by the edges.

NOTE – A 32-bit PCI slot is shorter than a 64-bit PCI slot. Although the adapter is designed to fit in either slot type, when installed in a 32-bit PCI slot, part of the adapter's card edge connector will remain undocked. This is perfectly normal.

5. Applying even pressure at both corners of the card, push the adapter card until it is firmly seated in the slot. When properly seated, the adapter's port connectors will be aligned with the slot opening, and its faceplate will be flush against the system chassis.

#### **Caution—Do not use excessive force when seating the card, as this may damage the system or the adapter. If the card resists seating, remove it from the system, realign it, and try again.**

- 6. Secure the adapter with the adapter clip or screw.
- 7. Connect the LAN cabling to the card, and any network peripherals (hubs, switches, etc.) prior to powering up the system.

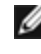

 $\mathscr{O}$  Note: Some operating systems require this connectivity be established prior to "seeing" the adapter.

8. As applicable, replace the cover the computer

9. Power the system on.

Once the system returns to proper operation, the adapter hardware is fully installed. You must next connect the network cables.

#### *CONNECTING THE NETWORK CABLES*

The AEI Gigabit Ethernet Card ("C" version) has RJ-45 connectors used for attaching the system to an Ethernet copper-wire segment. When automatic link negotiation is disabled, the port can be configured for 10 Mbps, 100 Mbps, signaling either half-duplex or full-duplex operation. Speeds of 1000 Mbps is only obtainable through Auto-Negotiation.

The AEI Gigabit Ethernet Card ("F" version) has fiber optic connectors for attaching the system to a compatible link partner, or an IEEE 802.3z compliant gigabit switch. Upon connecting the system to the network and power is supplied, the adapter performs auto-negotiation and attempts to establish the connection at 1000 Mbps full-duplex, only.

Perform the following procedure for connecting a network cable to the Gigabit Ethernet Adapter:

1. Prepare an appropriate cable. Table 1 lists the cable characteristics for connecting to 10/100/1000BASE-T ports, and Table 2 lists the cable characteristics for connecting to 1000BASE-SX-LX fiber optic ports:

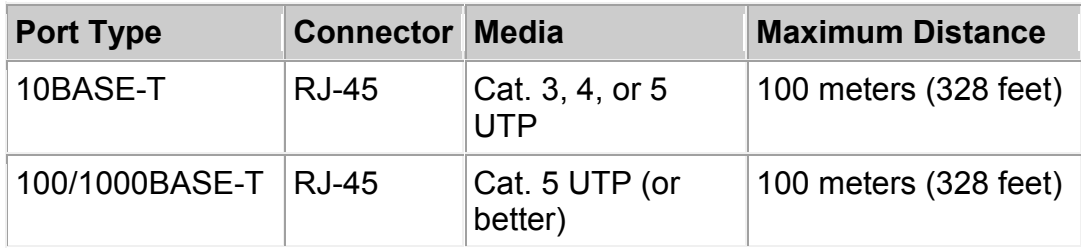

#### **Table 1. 10/100/1000BASE-T Cable Specifications**

 $\%$  NOTE – 1000BASE-T signaling requires four twisted pairs of Category 5 balanced cabling, as specified in ISO/IEC 11801:1995 and EIA/TIA-568-A (1995) and tested using procedures defined in TIA/EIA TSB95.

AEI recommends **Belden Cable's DataTwist 600e** (or better) for copper gigabit connectivity. Cat-5 and even Cat-6 may experience cross-talk problems that may inhibit performance.

#### **Table 2. 1000BASE-SX/LX Fiber Optic Cable Specifications**

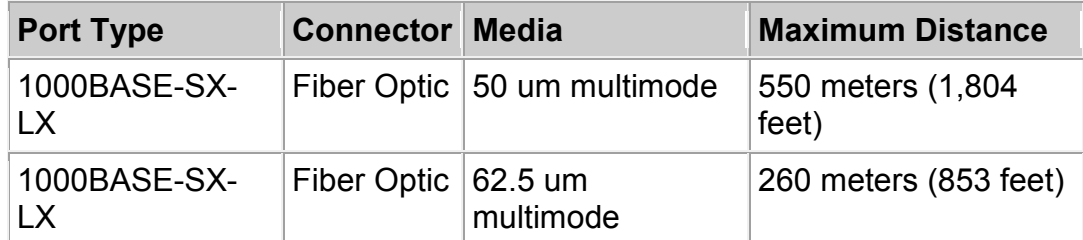

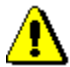

Caution – The fiber optic ports contain a Class 1 laser device. When the ports are disconnected, always cover them with the provided plug. Exposed ports may cause skin or eye damage.

- 2. Connect one end of the cable to the Adapter.
- 3. Connect the other end of the cable to the appropriate Ethernet network port or fiber optic port.
	- $\blacksquare$  NOTE Once the cable is properly connected at both ends, the adapter port LEDs should be functional.

For longer distances, call for custom transceiver installation.

### **CHAPTER 3. Installing Drivers & Software**

AEI's Gigabit Ethernet adapters use the Intel 8254x device driver, which is already built into most popular operating systems. A copy of the device driver is also made available through our website (www.aei-it.com). If you need a CD-ROM, please contact AEI prior to ordering.

For updated software and documentation, please go to www.aei-it.com.

Reference the individual product web pages for most a current listing of operating systems supported.

If you need assistance installing a device driver, please, contact your reseller or local computer professional to obtain product support.

#### *VXWORKS – SPECIAL INSTRUCTIONS*

The driver is included in your OS distribution, and is plug and play. Please, contact WindRiver directly. They can be reached at:

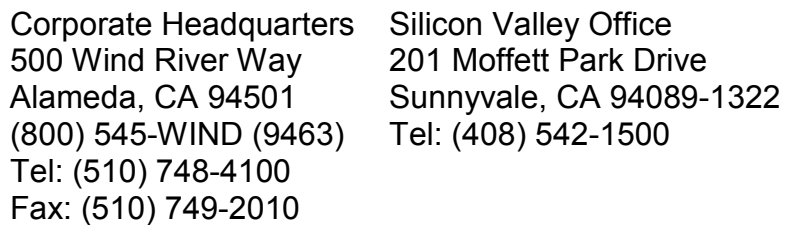

http://www.windriver.com/

Per Wind River, the Intel 8254x device driver is embedded in the operating system, and is plug & play. AEI's technical support staff has not yet tested for interoperability as of the date of this publication. Any questions, please call our technical support team.

#### *All Other Operating Systems*

*Use the Intel 82546 device driver built into your operating system. If you have any problems installing the appropriate driver, please contact the valued added reseller who sold you the AEI product. Otherwise, call AEI's Technical Support Team.*

### **CHAPTER 4. Advanced Server Features**

AEI's Gigabit adapters utilize the popular Intel 82546 chipset, which comes with numerous advance server features built into its architecture. Hardware acceleration offloads tasks from the host processor including TCP/UDP/IP checksum calculations and TCP segmentation. IEEE 802.3ad Link aggregation, failover, and load balancing are offered, Jumbo Frame, VLAN, and other features. The adapter is also fully compliant with Gigabit EthernetChannel and Fast EtherChannel trunking algorithms. (switch dependant 802.3ad [LACP] ) See the individual product webpage for more advanced server features!

#### *PORT AGGREGATION (TRUNKING), FAILOVER, LOAD BALANCING*

The Intel 8254x Ethernet Controller used in the AEI Gigabit Ethernet design supports IEEE 802.3ad (Link Aggregation Control Protocol, and Failover). This standard requires the user to install "capable switches" in their network topology to support Link Aggregation, Fast EtherChannel, or Gigabit EtherChannel technology.

Also compatible with Failover Group utilities contained in Windows, Linux, Solaris and other operating systems.

#### *HOST (TCP/IP) OFFLOAD FEATURES*

- 1. Transmit TCP Segmentation Increased throughput and lower CPU utilization. Compatible with large send offload features found in Windows 2000 and Windows XP.
- 2. IP, TCP, and UDP checksum off-loading capabilities on RX and TX Reduced host CPU utilization and higher throughput.
- 3. Advanced packet filtering 16 exact matched (unicast or multicast) 4096-bit hash filter for multicast frames Promiscuous (unicast/multicast) transfer mode Optional filtering of erred frames
- 4. Descriptor ring management hardware for TX and RX Optimized fetching and write-back mechanisms for efficient system memory and PCI bandwidth usage.

#### *VLAN SUPPORT*

AEI's Gigabit Ethernet Cards supports IEEE 802.1Q VLAN support with VLAN tag insertion and stripping and packet filtering for up to 4096 VLAN tags. This enables the IT staff to easily create multiple virtual LAN segments

#### *JUMBO FRAME SUPPORT*

AEI's Gigabit Ethernet cards support Jumbo frames up to 16KB for high throughput and large data transfers on networks supporting jumbo frames.

#### *NOISE IMPEDIANCE*

AEI Gigabit Ethernet Server Cards implement state-of-the-art DSP architecture utilizing digital adaptive equalization, echo cancellation, cross-talk cancellation, and baseline wander cancellation. The result is a robust 1000 Mb/s performance in noisy environments and despite severe cable installation problems.

#### *CISCO & OTHER SWITCH COMPATIBILITY*

AEI Gigabit Ethernet Cards, along with PacketEngine Software offer unparallel operability and functionality with Cisco switches, and all other industry leading switching peripherals.

# **CHAPTER 5. Intentionally Left Blank**

### **CHAPTER 6. Troubleshooting**

No technical issues at time of printing.

Please reference the individual product webpage to augment the information contained in this manual. Any conflict, the information contained in the website shall take precedence.

## **CHAPTER 7. Regulatory**

### *FCC CLASS B NOTICE*

The equipment complies with Class B Part 15 of the FCC Rules. Operation is subject to the following two conditions: 1) The device may not cause harmful interference, and 2) This equipment must accept any interference received, including interference that may cause undesired operation.

The equipment has been tested and found to comply with the limits for a Class B digital device, pursuant to Part 15 of the FCC Rules. These limits are designed to provide reasonable protection against harmful interference in a residential installation. The equipment generates, uses and can radiate radio-frequency energy and, if not installed and used in accordance with the instructions, may cause harmful interference to radio communications. However, there is no guarantee that interference will not occur in a particular installation. If the equipment does cause harmful interference to radio or television reception, which can be determined by turning the equipment off and on, the user is encouraged to try to correct the interference by one or more of the following measures:

- Reorient or relocate the receiving antenna.
- Increase the separation between the equipment and the receiver.
- Connect the equipment into an outlet on a circuit different from that to which the receiver is connected.
- Consult the dealer or an experienced radio/TV technician for assistance.

Do not make mechanical or electrical modifications to the equipment.

**Caution** — If the device is changed or modified without the permission of  $\sum$  AEI, the user may void his or her authority to operate the equipment.

#### *CE NOTICE*

The CE mark on this equipment indicates that this equipment meets or exceeds the following technical standards: EN55022:1998, EN55024:1998, and EN60950:1992.

### **CHAPTER 8. AEI Contact Information**

AEI Intelligent Technologies

**Headquarters** Mailing 27574 Commerce Center Dr #136 PO Box 890955 Temecula, CA 92590 Temecula, CA 92589

+951-699-8740 – Telephone +877-786-7700 – US Toll Free +951-699-8406 – Facsimile

eMAIL Addresses

**Sales Support Contract Support Contract Support Contract Support Contract Support** 

sales@aei-it.com support@aei-it.com